### Reading Files Chapter 7

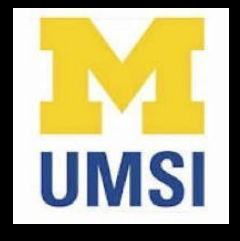

Python for Informatics: Exploring Information www.pythonlearn.com

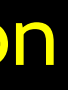

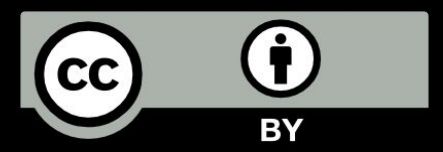

### It is time to go find some Data to mess with!

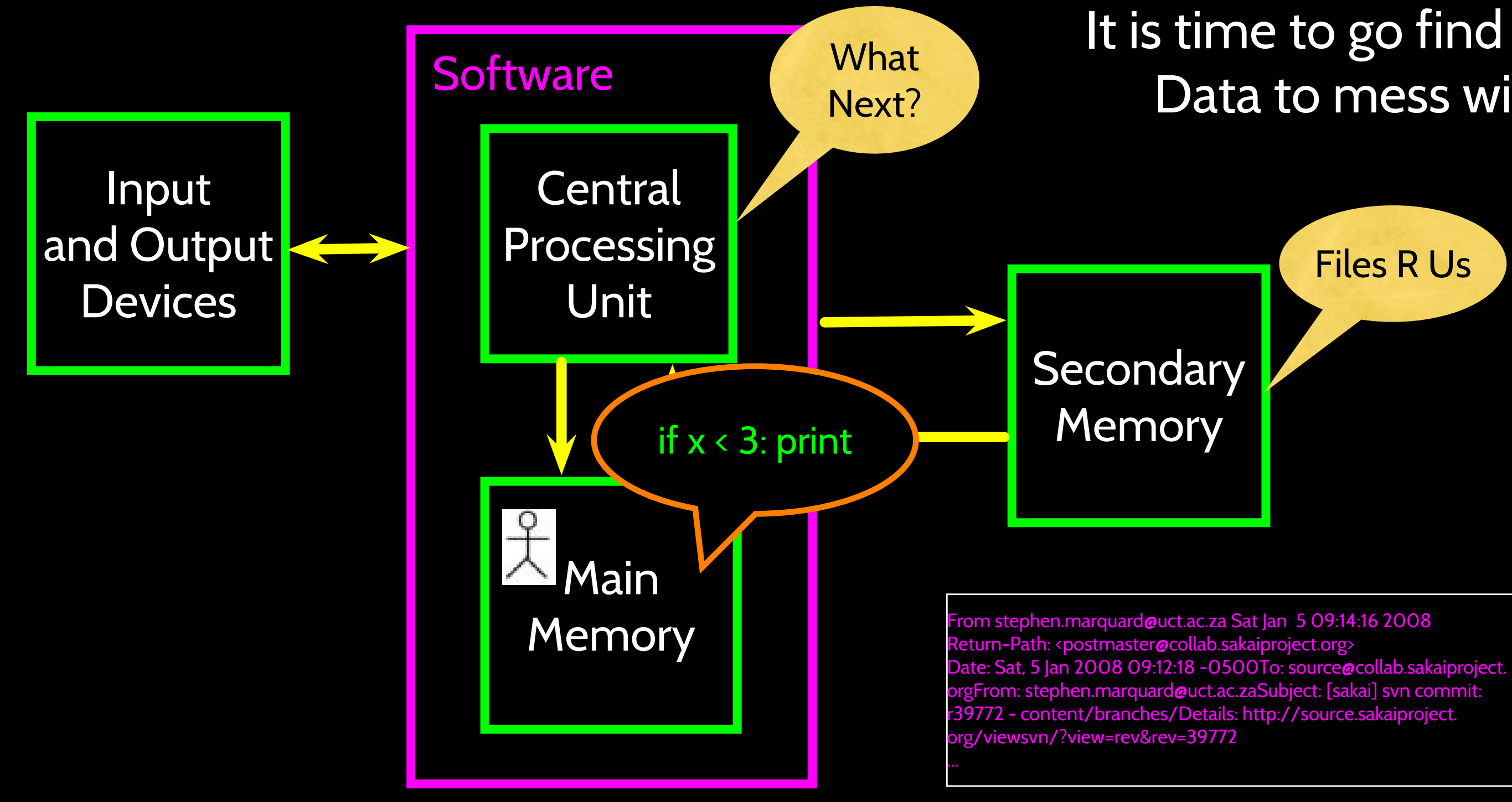

## File Processing

• A text file can be thought of as a sequence of lines

**From stephen.marquard@uct.ac.za Sat Jan 5 09:14:16 2008 Return-Path: <postmaster@collab.sakaiproject.org> Date: Sat, 5 Jan 2008 09:12:18 -0500 To: source@collab.sakaiproject.org From: stephen.marquard@uct.ac.za Subject: [sakai] svn commit: r39772 - content/branches/**

**Details: http://source.sakaiproject.org/viewsvn/?view=rev&rev=39772**

http://www.py4inf.com/code/mbox-short.txt

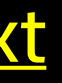

# Opening a File

- Before we can read the contents of the file, we must tell Python which file we are going to work with and what we will be doing with the file
- This is done with the open() function
- open() returns a "file handle" a variable used to perform operations on the file
- Similar to "File -> Open" in a Word Processor

# Using open()

- handle = open(filename, mode)
	- > returns a handle use to manipulate the file
	- > filename is a string
	- > mode is optional and should be 'r' if we are planning to read the file and 'w' if we are going to write to the file

### $f$ hand = open('mbox.txt', ' $r'$ )

### What is a Handle?

**>>> fhand = open('mbox.txt')**

**>>> print fhand**

**<open file 'mbox.txt', mode 'r' at 0x1005088b0>**

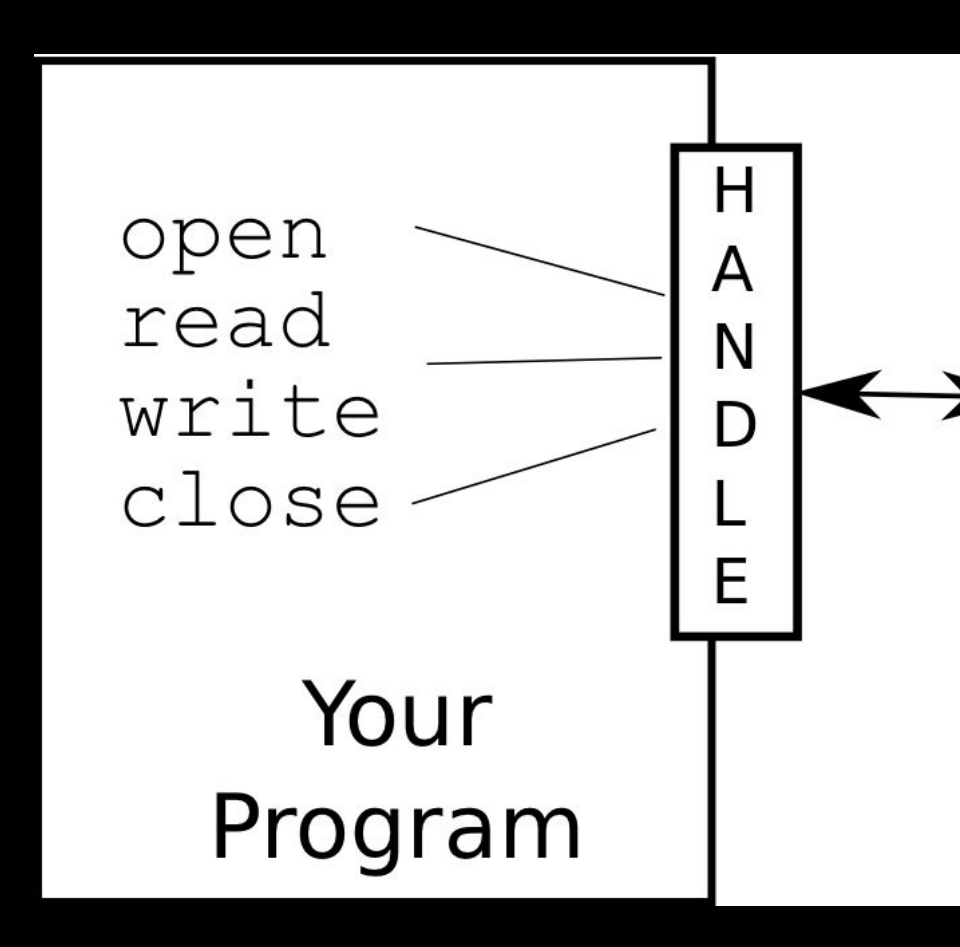

### mbox.txt

From stephen.m.. Return-Path: <p.. Date: Sat, 5 Jan .. To: source@coll.. From: stephen... Subject: [sakai]... Details: http:/...  $\ddot{\phantom{0}}$ 

### When Files are Missing

**>>> fhand = open('stuff.txt') Traceback (most recent call last): File "<stdin>", line 1, in <module>IOError: [Errno 2] No such file or directory: 'stuff.txt'**

## The newline Character

- We use a special character called the "newline" to indicate when a line ends
- We represent it as **\n** in strings
- Newline is still one character - not two

**>>> stuff = 'Hello\nWorld!' >>> stuff 'Hello\nWorld!' >>> print stuff Hello World! >>> stuff = 'X\nY' >>> print stuff X Y >>> len(stuff) 3**

## File Processing

• A text file can be thought of as a sequence of lines

**From stephen.marquard@uct.ac.za Sat Jan 5 09:14:16 2008 Return-Path: <postmaster@collab.sakaiproject.org> Date: Sat, 5 Jan 2008 09:12:18 -0500 To: source@collab.sakaiproject.org From: stephen.marquard@uct.ac.za Subject: [sakai] svn commit: r39772 - content/branches/**

**Details: http://source.sakaiproject.org/viewsvn/?view=rev&rev=39772**

## File Processing

• A text file has newlines at the end of each line

**From stephen.marquard@uct.ac.za Sat Jan 5 09:14:16 2008\n Return-Path: <postmaster@collab.sakaiproject.org>\n Date: Sat, 5 Jan 2008 09:12:18 -0500\n To: source@collab.sakaiproject.org\n From: stephen.marquard@uct.ac.za\n Subject: [sakai] svn commit: r39772 - content/branches/\n \n**

**Details: http://source.sakaiproject.org/viewsvn/?view=rev&rev=39772\n**

## File Handle as a Sequence

• A file handle open for read can be treated as a sequence of strings where each line in the file is a string in the sequence

- We can use the for statement to iterate through a sequence
- Remember a sequence is an ordered set

**xfile = open('mbox.txt') for cheese in xfile: print cheese**

## Counting Lines in a File

- Open a file read-only
- Use a for loop to read each line
- Count the lines and print out the number of lines

### **fhand = open('mbox.txt')**

**count = 0 for line in fhand:**

### **count = count + 1 print 'Line Count:', count**

**\$ python open.py Line Count: 132045**

# Reading the \*Whole\* File

- We can read the whole file (newlines and all) into a single string
- **>>> fhand = open('mbox-short.txt')**
- **>>> inp = fhand.read()**
- **>>> print len(inp) 94626**
- **>>> print inp[:20]**
- **From stephen.marquar**

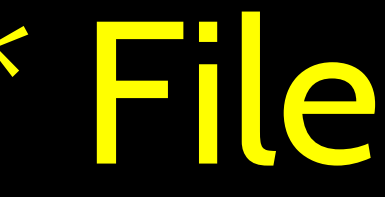

# Searching Through a File

• We can put an if statement in our for loop to only print lines that meet some criteria

**fhand = open('mbox-short.txt') for line in fhand: print line**

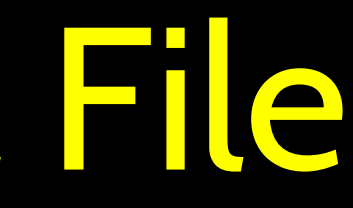

# **if line.startswith('From:') :**

### OOPS!

### What are all these blank lines doing here?

**From: stephen.marquard@uct.ac.za From: louis@media.berkeley.edu From: zqian@umich.edu From: rjlowe@iupui.edu**

### OOPS!

What are all these blank lines doing here?

### **From: stephen.marquard@uct.ac.za\n**

**\n From: louis@media.berkeley.edu\n \n From: zqian@umich.edu\n \n From: rjlowe@iupui.edu\n \n**

- Each line from the file has a newline at the end
- The print statement adds a newline to each line

# Searching Through a File (fixed)

- We can strip the whitespace from the right-hand side of the string using rstrip() from the string library
- The newline is considered "white space" and is stripped

**fhand = open('mbox-short.txt') for line in fhand: line = line.rstrip() if line.startswith('From:') : print line**

From: stephen.marquard@uct.ac.za From: louis@media.berkeley.edu From: zqian@umich.edu From: rjlowe@iupui.edu

....

# Skipping with continue

• We can conveniently skip a line by using the continue statement

**fhand = open('mbox-short.txt') for line in fhand: line = line.rstrip() if not line.startswith('From:') : continue print line**

# Using in to select lines

• We can look for a string anywhere in a line as our selection criteria

**fhand = open('mbox-short.txt') for line in fhand: line = line.rstrip() if not '@uct.ac.za' in line : continue print line**

**From stephen.marquard@uct.ac.za Sat Jan 5 09:14:16 2008 X-Authentication-Warning: set sender to stephen.marquard@uct.ac.za using –f From: stephen.marquard@uct.ac.za Author: stephen.marquard@uct.ac.za From david.horwitz@uct.ac.za Fri Jan 4 07:02:32 2008 X-Authentication-Warning: set sender to david.horwitz@uct.ac.za using -f...**

## Prompt for File Name

```
fname = raw_input('Enter the file name: ')
fhand = open(fname)
count = 0
for line in fhand:
     if line.startswith('Subject:') :
         count = count + 1
print 'There were', count, 'subject lines in', fname
```
Enter the file name: mbox.txt There were 1797 subject lines in mbox.txt

Enter the file name: mbox-short.txt There were 27 subject lines in mbox-short. txt

## Bad File Names

```
 fname = raw_input('Enter the file name: ')
 try:
     fhand = open(fname)
 except:
     print 'File cannot be opened:', fname
     exit()
 count = 0
 for line in fhand:
     if line.startswith('Subject:') :
        count = count + 1 print 'There were', count, 'subject lines in', fname
```
Enter the file name: mbox.txt There were 1797 subject lines in mbox.txt

Enter the file name: na na boo boo File cannot be opened: na na boo boo

## Summary

- Secondary storage • Searching for lines
- Opening a file file handle
- 
- Reading file names
- File structure newline character
- Reading a file line by line with a for loop

• Dealing with bad files

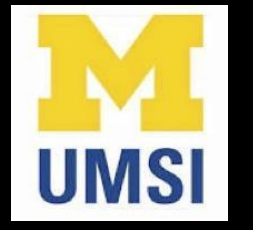

### Acknowledgements / Contributions

These slidee are Copyright 2010- Charles R. Severance (www. dr-chuck.com) of the University of Michigan School of Information and open.umich.edu and made available under a Creative Commons Attribution 4.0 License. Please maintain this last slide in all copies of the document to comply with the attribution requirements of the license. If you make a change, feel free to add your name and organization to the list of contributors on this page as you republish the materials.

Initial Development: Charles Severance, University of Michigan School of Information

… Insert new Contributors and Translators here

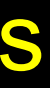

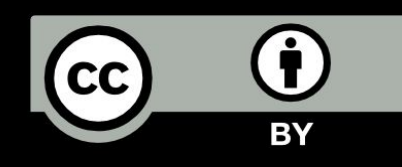

...